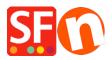

Knowledgebase > Pages and Products > Allow decimals in the Product Quantity field

## Allow decimals in the Product Quantity field

Merliza N. - 2021-03-01 - Pages and Products

You can setup items to be sold in decimal quantities such as 1.50 meters.

Allow decimal values to the product quantity field to allow users to order item less than a full unit :

1. Open your shop in ShopFactory

2. Select the Product in your shop where you would like to allow decimal quantity to be entered -> click EDIT PRODUCT

| 3. Select "Properties"                                                                                                    | button                                                                                         |                                         | – 0 ×                                       |
|----------------------------------------------------------------------------------------------------|------------------------------------------------------------------------------------------------|-----------------------------------------|---------------------------------------------|
| File Edit View Publish Services Se                                                                                                    | tings <u>D</u> esigner <u>L</u> anguages Total Care <u>H</u> elp                               |                                         | - D X                                       |
|                                                                                                    | P Central → Posigner → Publish → Preview                                                       | • (0) (0) (0)                           |                                             |
| Add product - Use Template                                                                                                    | Edit Page • Edit Product • Detailed View                                                       |                                         |                                             |
| Default                                                                                                    | Product visible     Request a quote     Don't show 'Add to Basket' button     Request a sample |                                         | Properties Finish                           |
| LOREM IPSUM IS SIMPLY DUMMY<br>TEXT OF THE PRINTING INDUSTRY                                                                                                    |                                                                                                |                                         | File name: p55018_Product-4.html ID: P55018 |
|                                                                                                    |                                                                                                | Price                                   |                                             |
| This is a special report                                                                                                    | Product 4                                                                                      | A\$ 250.00                              |                                             |
| LOREM IPSUM IS SIMPLY DUMMY<br>TEXT OF THE PRINTING INDUSTRY                                                                                                    | Promote SKU / Cat. No.                                                                         | Weight                                  |                                             |
|                                                                                                    |                                                                                                | 1.000 kg                                |                                             |
| compare with large and Alexynapper and Space, and purple to the sould and a<br>compare with large and Alexynapper and the sould and the sould are<br>compared patients. | Introduction                                                                                   | 6                                       |                                             |
| Handing That Sam Name<br>The Same Same Same Same Same Same Same Sam                                                                                                    | This is a product introduction.                                                                |                                         |                                             |
|                                                                                                    |                                                                                                | Image More image                        | s                                           |
| Locen Ipsue                                                                                                    | Description Longer description                                                                 |                                         |                                             |
|                                                                                                    | L Draw even                                                                                    | test blasks have Chausen have t         |                                             |
|                                                                                                    | Sample text                                                                                    | ntent blocks here. <u>Show me how</u> ↓ |                                             |
|                                                                                                    | Sample text                                                                                    |                                         |                                             |
|                                                                                                    | Sample text simply exists so you                                                               |                                         | ~                                           |

4. Under Product Properties 2, tick "Allow decimal quantities such as 1.5" checkbox as shown below:

| η¢ | Product Wizard - Product 4 <mark>1</mark> .                                                 |                                                                                                    | ×    |    |
|----|---------------------------------------------------------------------------------------------|----------------------------------------------------------------------------------------------------|------|----|
| ſ  | Product Properties 2                                                                        |                                                                                                    |      |    |
| ľ  | Discounts                                                                                   | Delivery time                                                                                                    |      | Pr |
|    | Options & choices<br>Specifications<br>Product Shipping Costs                               | Product category Quantity unit 2.                                                                                                    |      | 55 |
| Y  | Taxes     Available Stock     Related products     Link information     Detailed View Style | Allow decimal quantities such as 1.5 Base Price Quantity Base price C C C C C C C C C C C C C C C C C C C                             |      |    |
| -  | Q SEO Details                                                                               | Brand / Manufacturer        Manufacturer code        Product code        Distributor code        Price code        EAN / UPC / UCC-13 |      |    |
|    |                                                                                             | OK Cancel H                                                                                                    | lelp |    |

- You can also select a QUANTITY UNIT for this product i.e.  ${\it m}$  for meters

- $5. \ Click \ Ok$  to apply the change to that Product.
- 6. Save and publish your shop.